# On-Line Student Teaching Evaluations

## How and Why You Should Complete Your Teaching Evaluations!!!

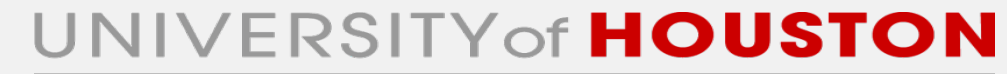

OFFICE OF THE PROVOST

### What can you gain from completing your course evaluations?

- Your instructor will read your feedback and improve the course for next time it's taught
- You will indirectly benefit from other students completing course evaluations – your best courses were most likely developed and improved by integrating student feedback
- UH can improve overall teaching by looking at themes in student evaluations
- In making your course selections for subsequent semesters, YOU can look at prior evaluations of courses

### Log in to Access UH

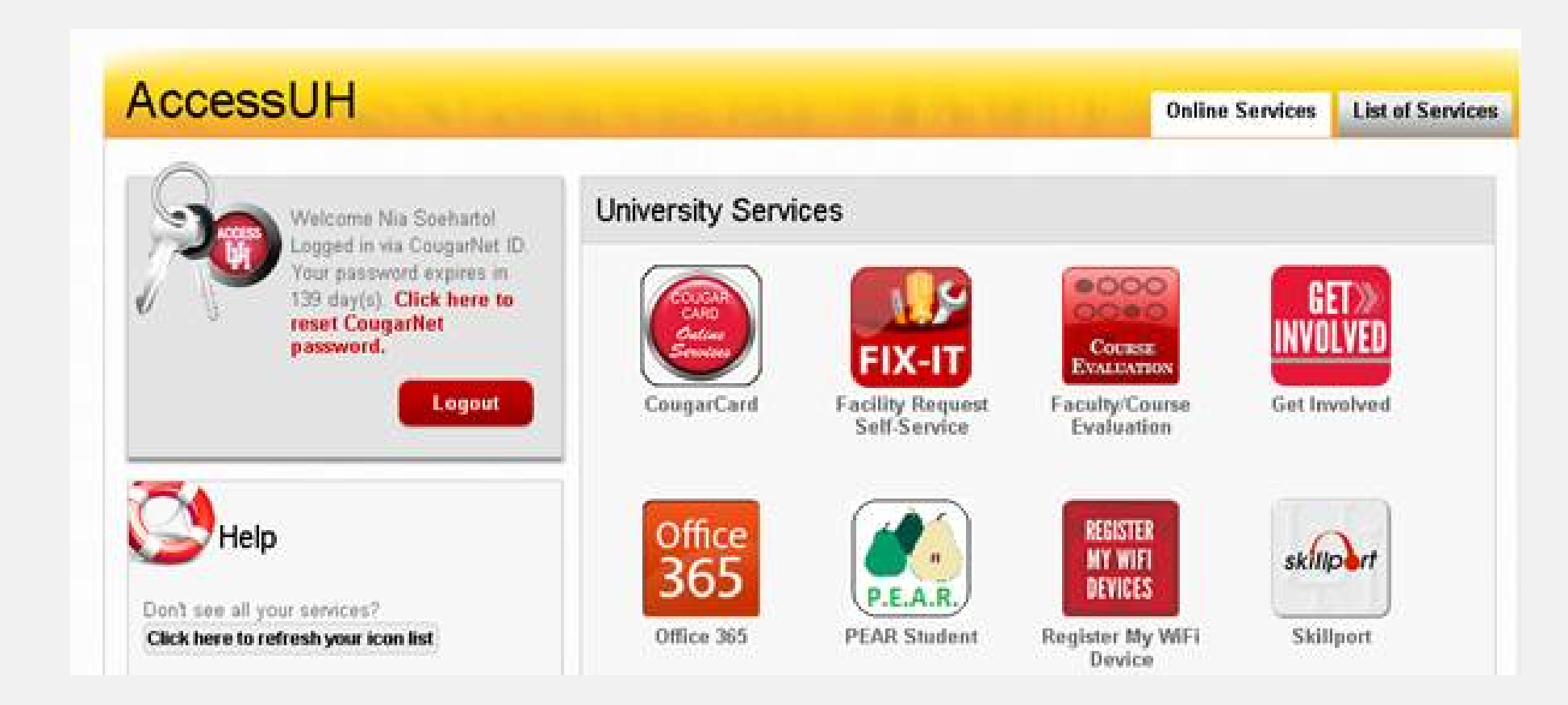

#### *Log In To the AccessUH Main Page*

UNIVERSITY of **HOUSTON** OFFICE OF THE PROVOST

### Log in to Access UH

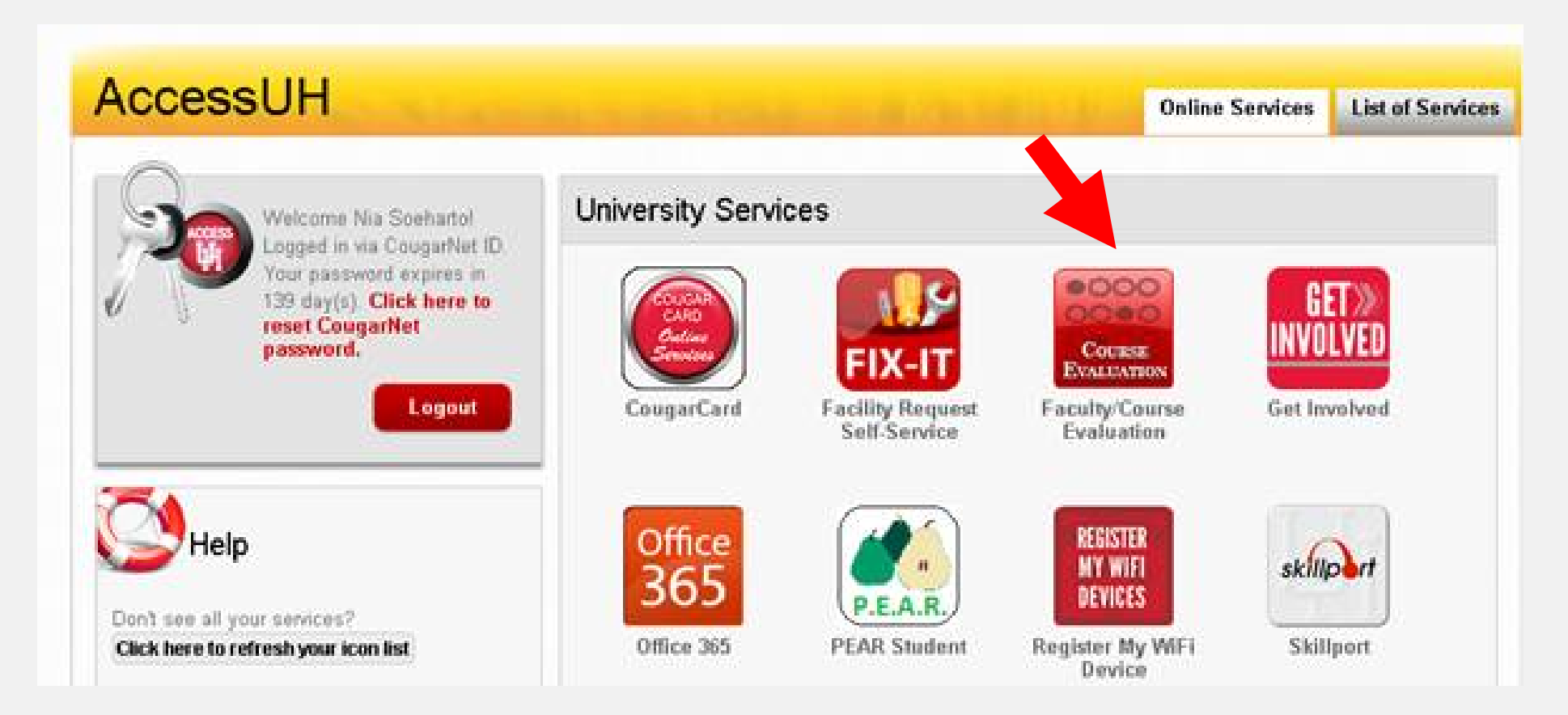

*Click on the Faculty/Course Evaluation Icon on the AccessUH Main Page*

UNIVERSITY of **HOUSTON** OFFICE OF THE PROVOST

#### Follow the Course Evaluation Link

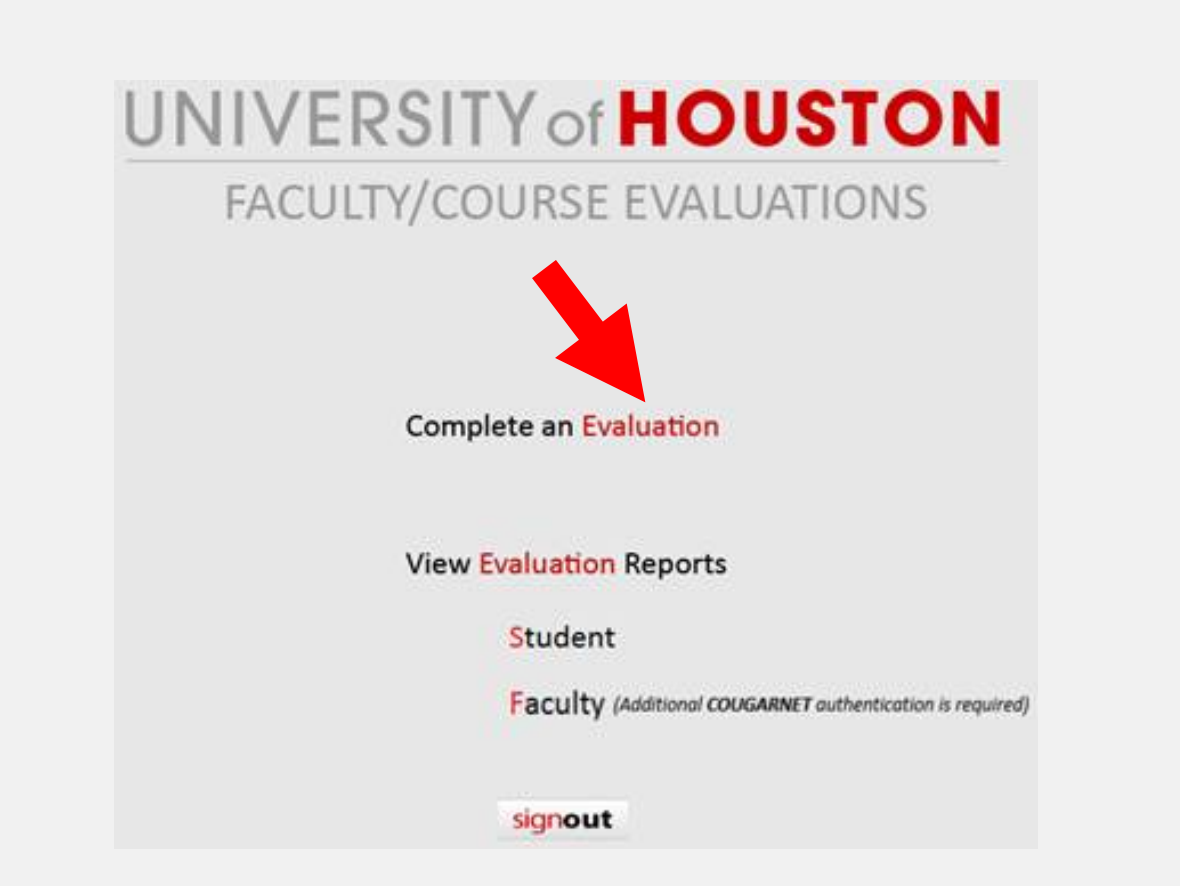

*Click on the "Complete an Evaluation" Link*

UNIVERSITY of HOUSTON | OFFICE OF THE PROVOST

#### Select Course Evaluation

#### **UNIVERSITY of HOUSTON**

2017 Faculty Course Evaluations

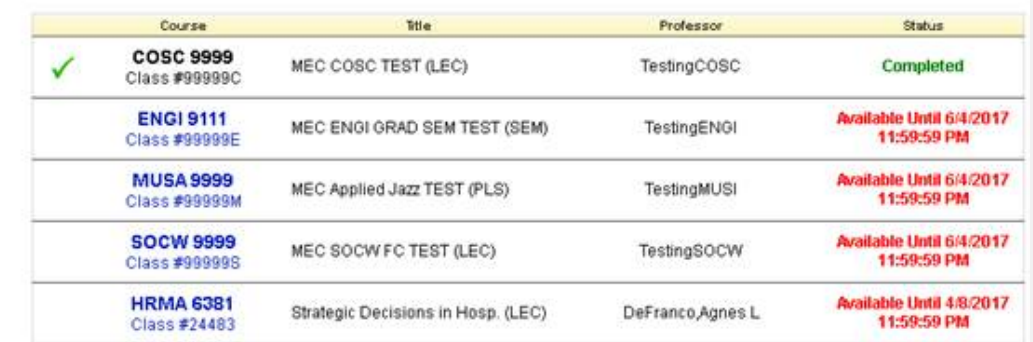

**Click on the Course Number/Evaluation which You would like to Submit** 

UNIVERSITY of HOUSTON | OFFICE OF THE PROVOST

#### Complete Course Evaluation

IVEDRITVA **UAIIRTAN** 

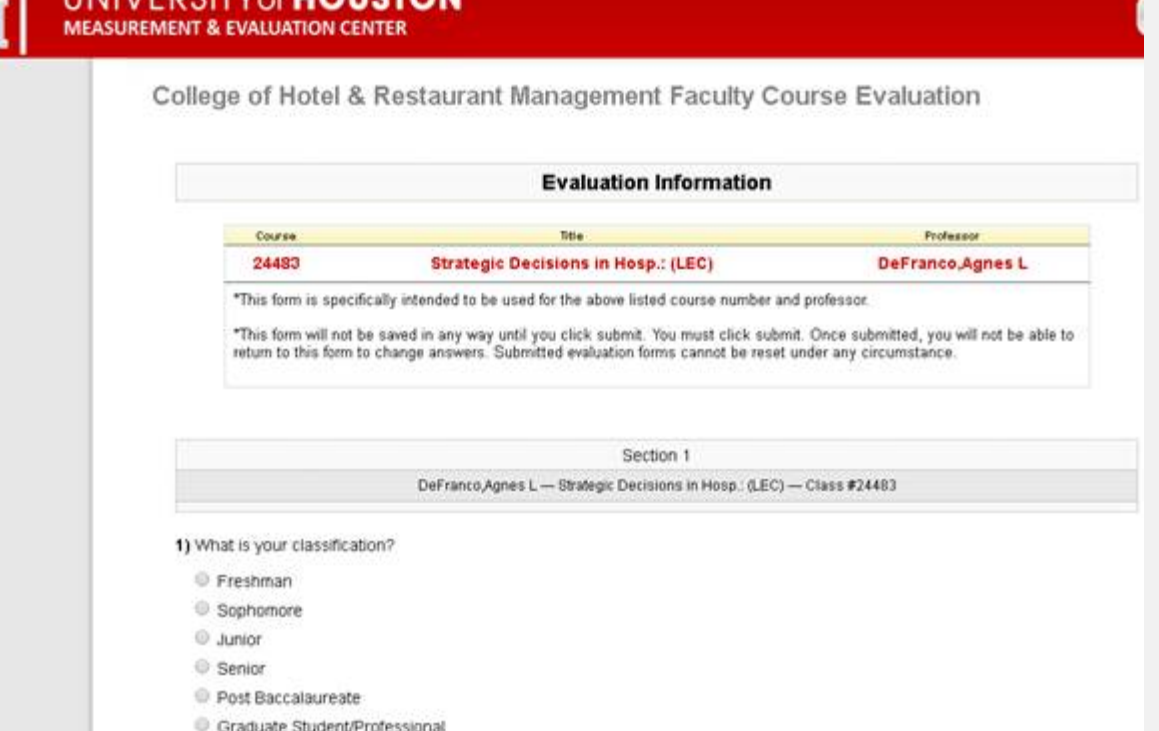

#### *Complete Evaluation and Submit !!*

UNIVERSITY of HOUSTON | OFFICE OF THE PROVOST